## Ε.Δ.Ο.Ε.Α.Π. ΔΙΟΙΚΗΣΗ

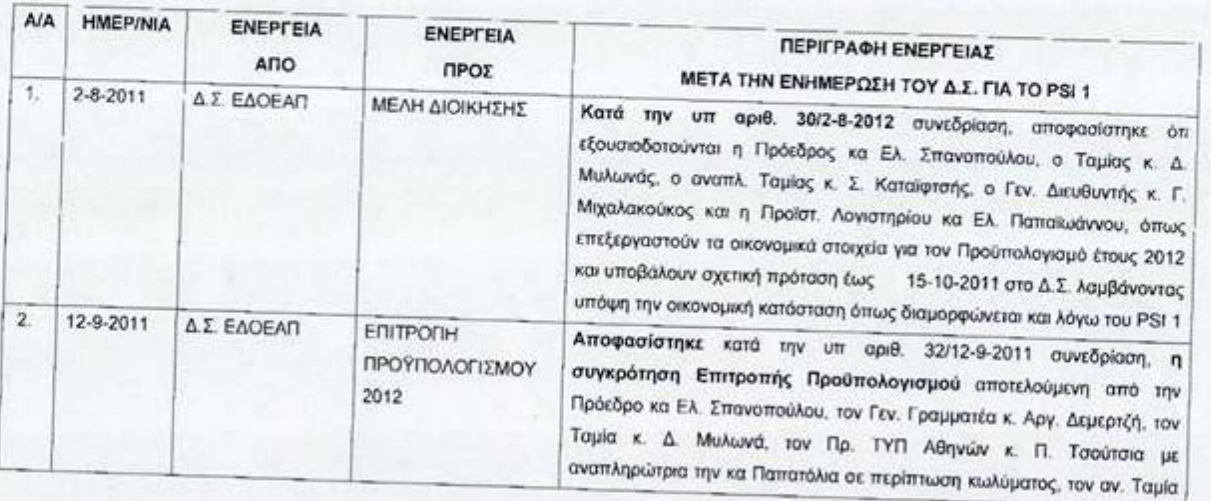

## ΧΡΟΝΟΛΟΓΙΟ ΓΙΑ ΕΝΕΡΓΕΙΕΣ Ε.Δ.Ο.Ε.Α.Π. ΚΑΤΑ PSI ΚΑΙ ΥΠΕΡ ΤΗΣ ΠΡΟΑΣΠΙΣΗΣ ΤΩΝ ΑΠΟΘΕΜΑΤΙΚΩΝ ΜΑΣ

23-7-2012

Σελίδα 1 από 22

.<br>Προϊστ, Γραμμ, Διοίκησης<br>Προϊστ, Γραμμ, Διοίκησης

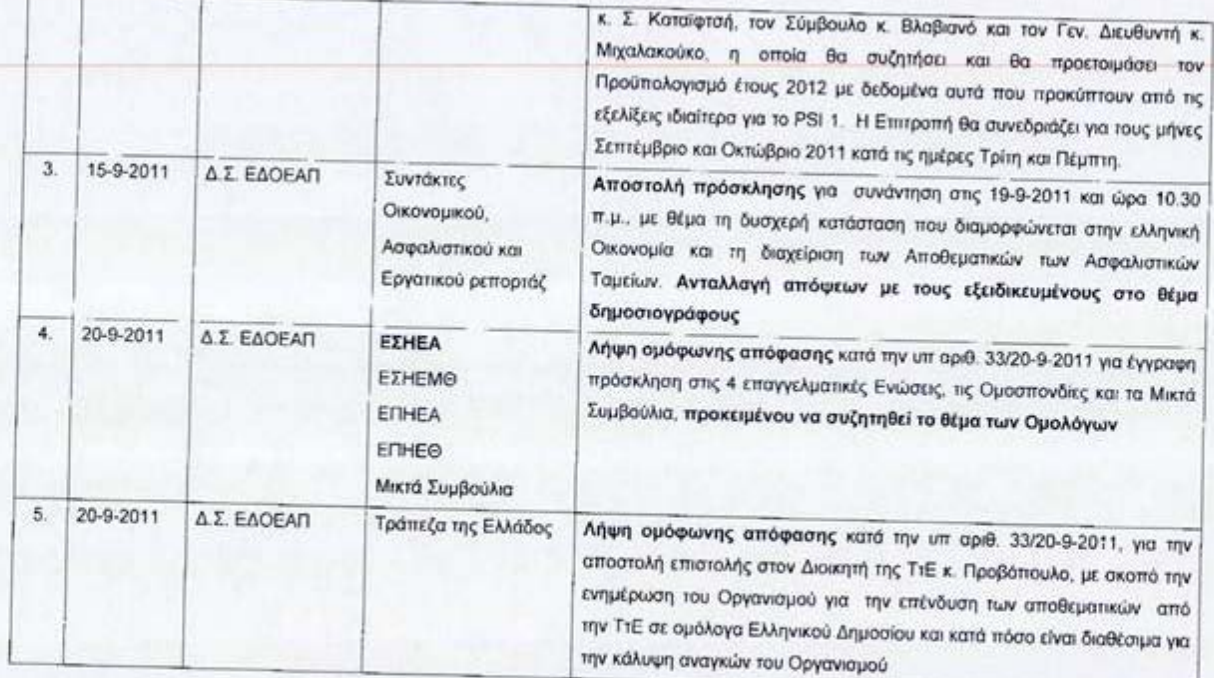

Σελίδα 2 από 22

-<br>Γιούλη Περδίκη<br>Προϊστ, Γραμμ, Διοίκησης

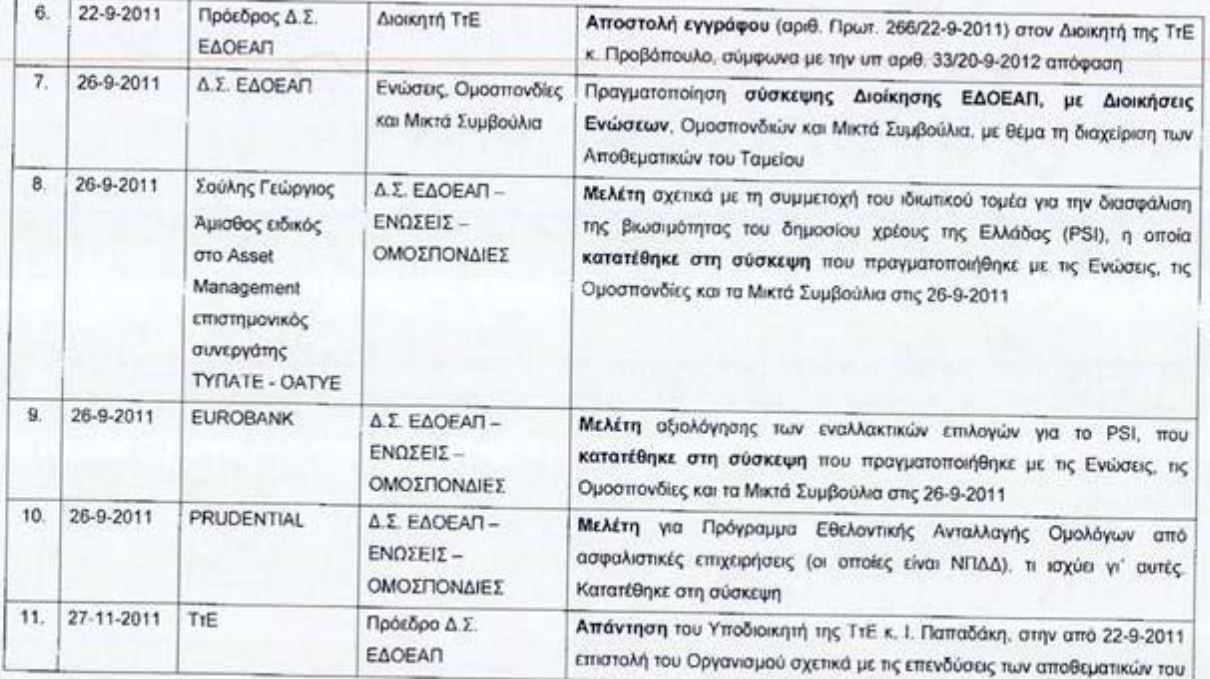

×

Σελίδα 3 από 22

-<br>Γιούλη Περδίκη<br>Προϊστ. Γραμμ. Διοϊκησης

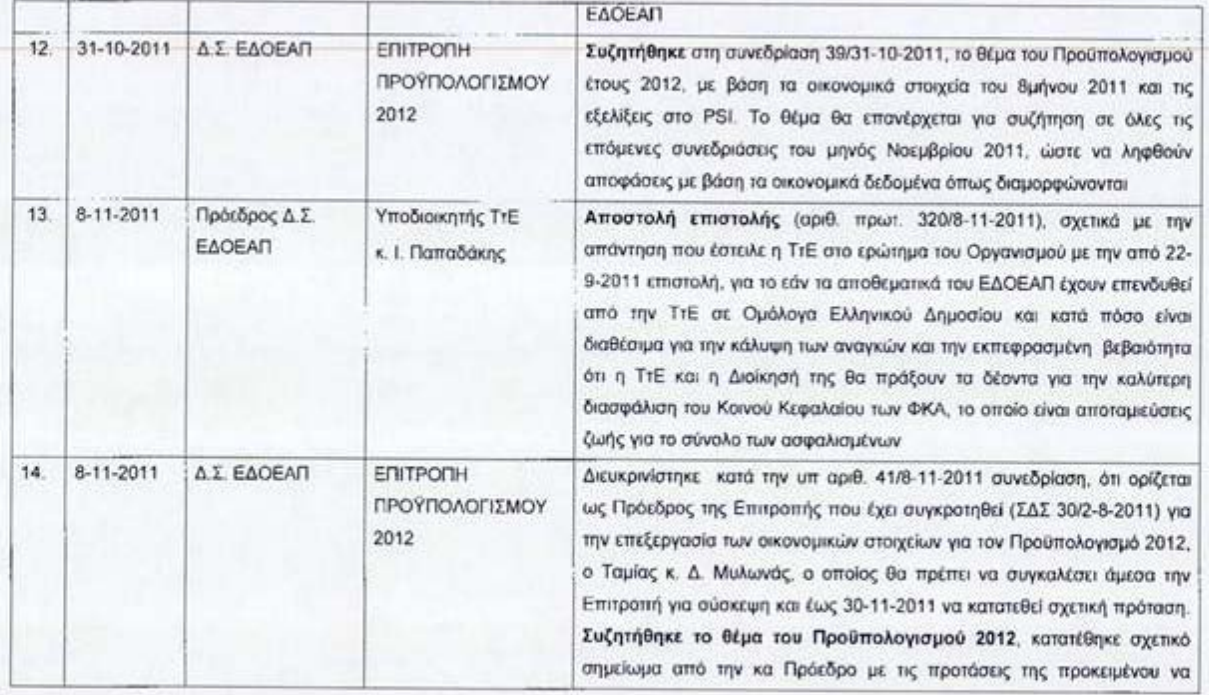

 $\bullet$ 

Σελίδα 4 από 22

-<br>Προϊστ. Γραμμ. Διοίκησης<br>-

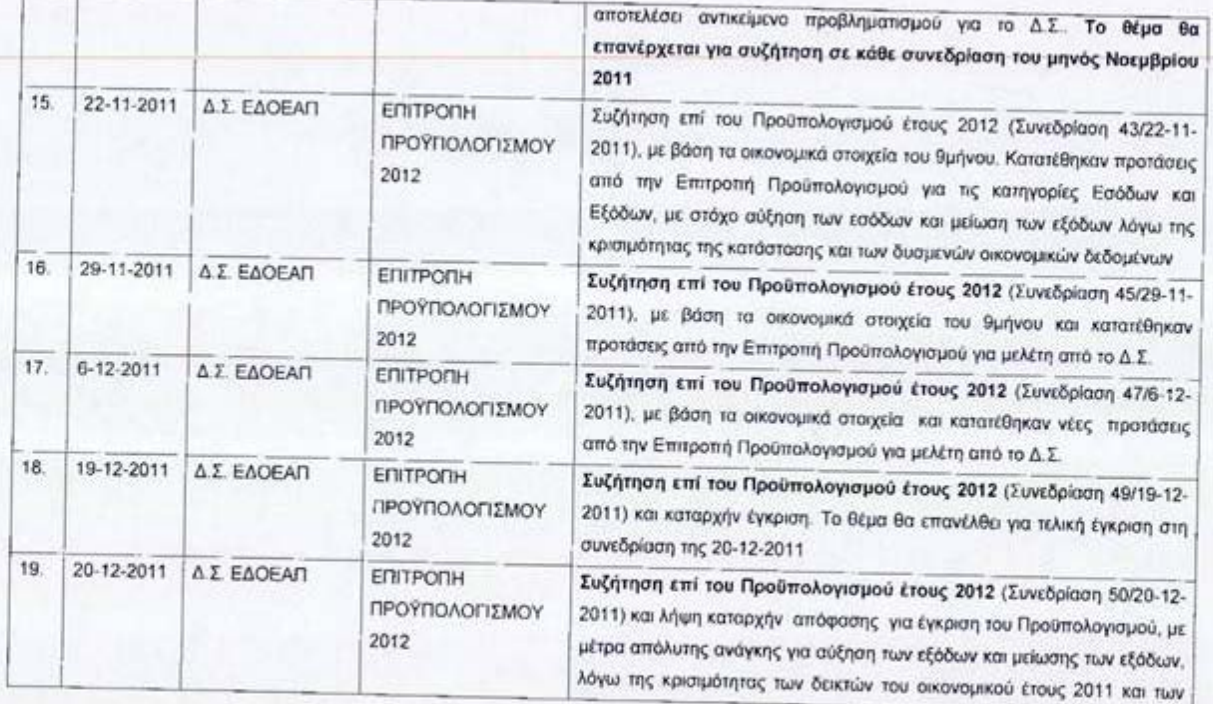

Zexião 5 ano 22

-<br>Γιούλη Περδίκη<br>Προϊστ. Γραμμ. Διοίκησης

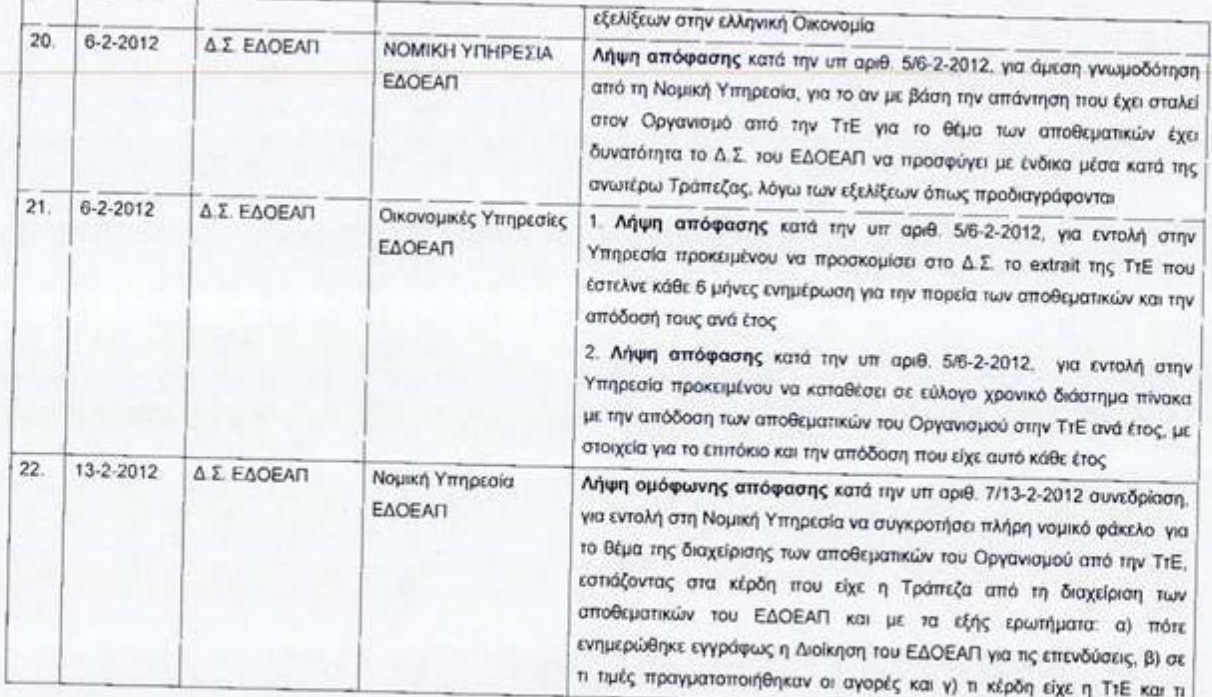

Σελίδα 6 από 22

-<br>Γιούλη Περδίκη<br>Προϊστ. Γραμμ. Διοίκησης

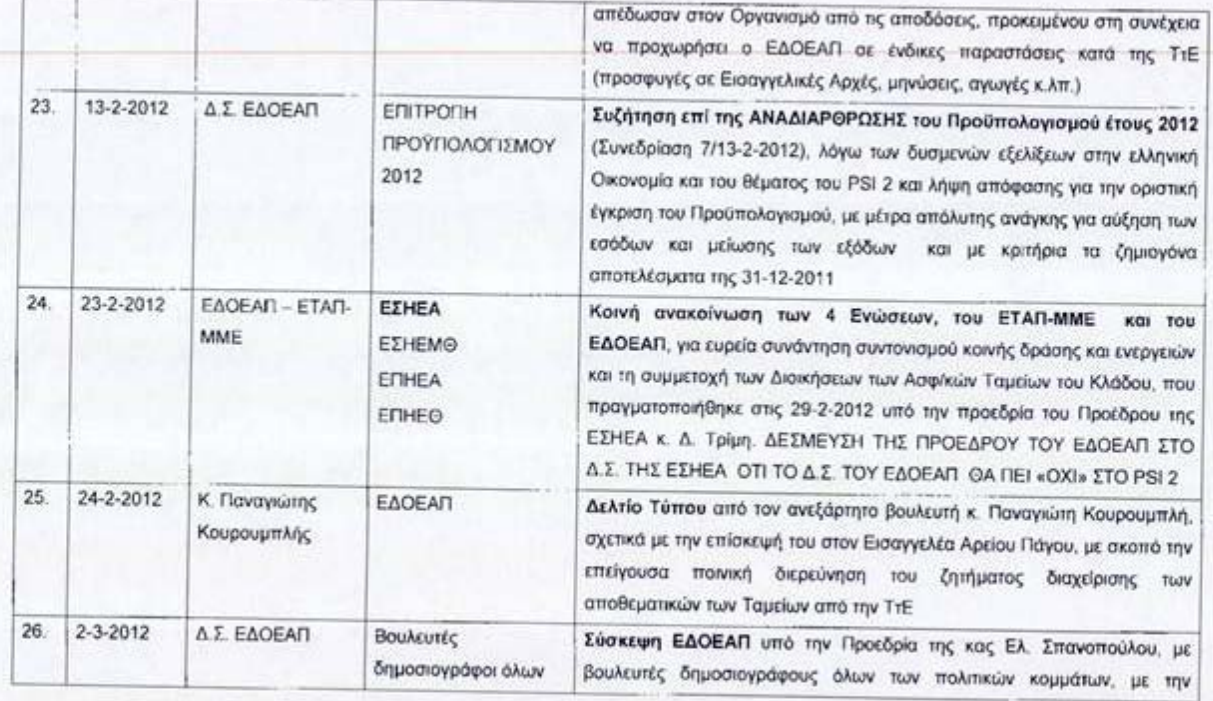

Σελίδα 7 από 22

-<br>Προΐστ. Γραμμ. Διοίκησης<br>-

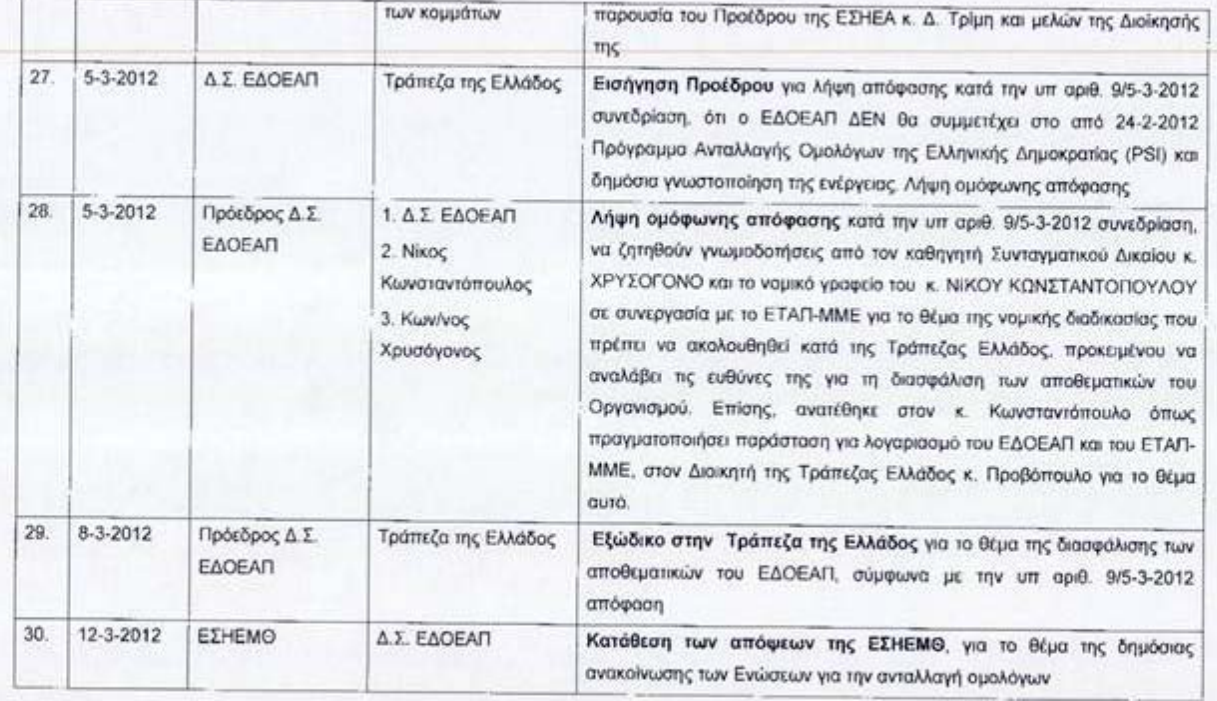

Σελίδα 8 από 22

-<br>Γιούλη Περδίκη<br>Προϊστ. Γρομμ. Διοίκησης

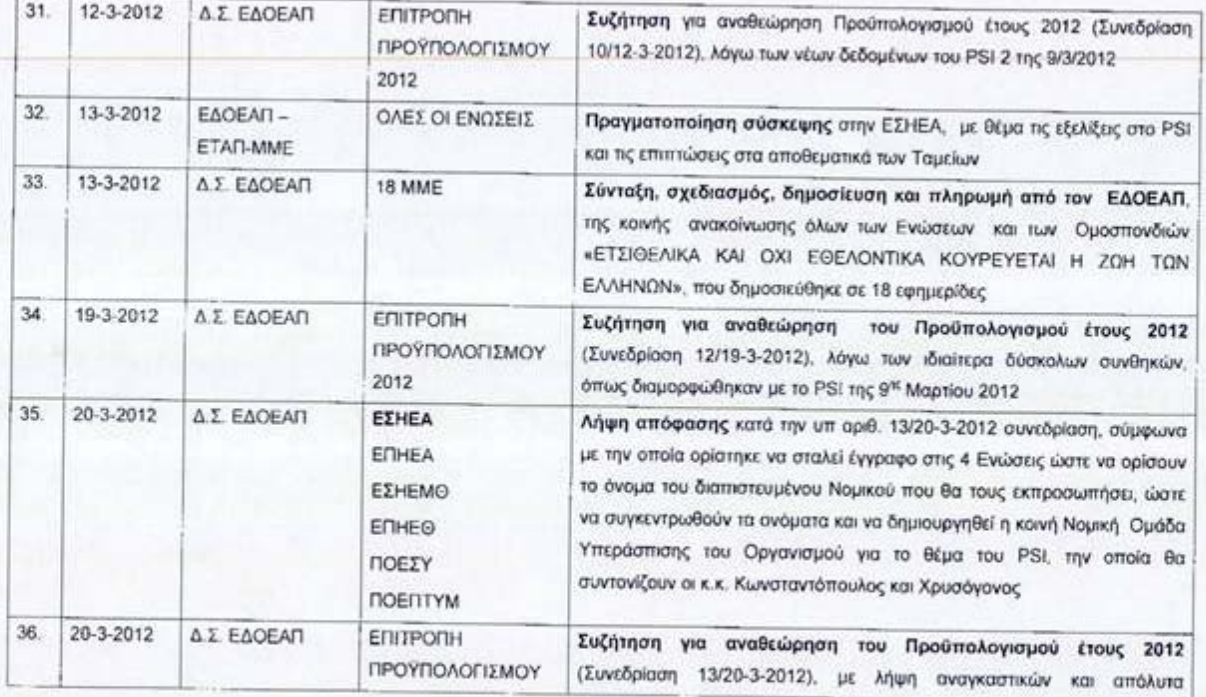

Σελίδα 9 από 22

.<br>Προϊστ. Γραμμ. Διοίκησης

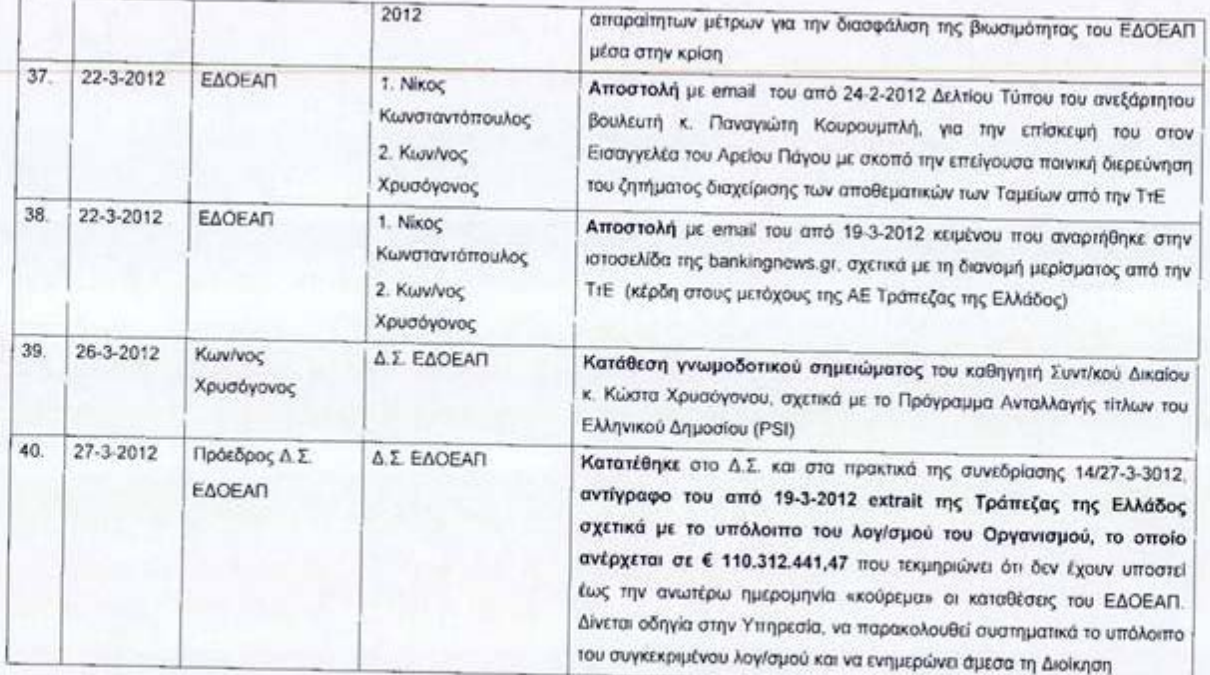

Σελίδα 10 από 22

-<br>Γιούλη Περδίκη<br>Προΐστ, Γραμμ, Διοίκησης

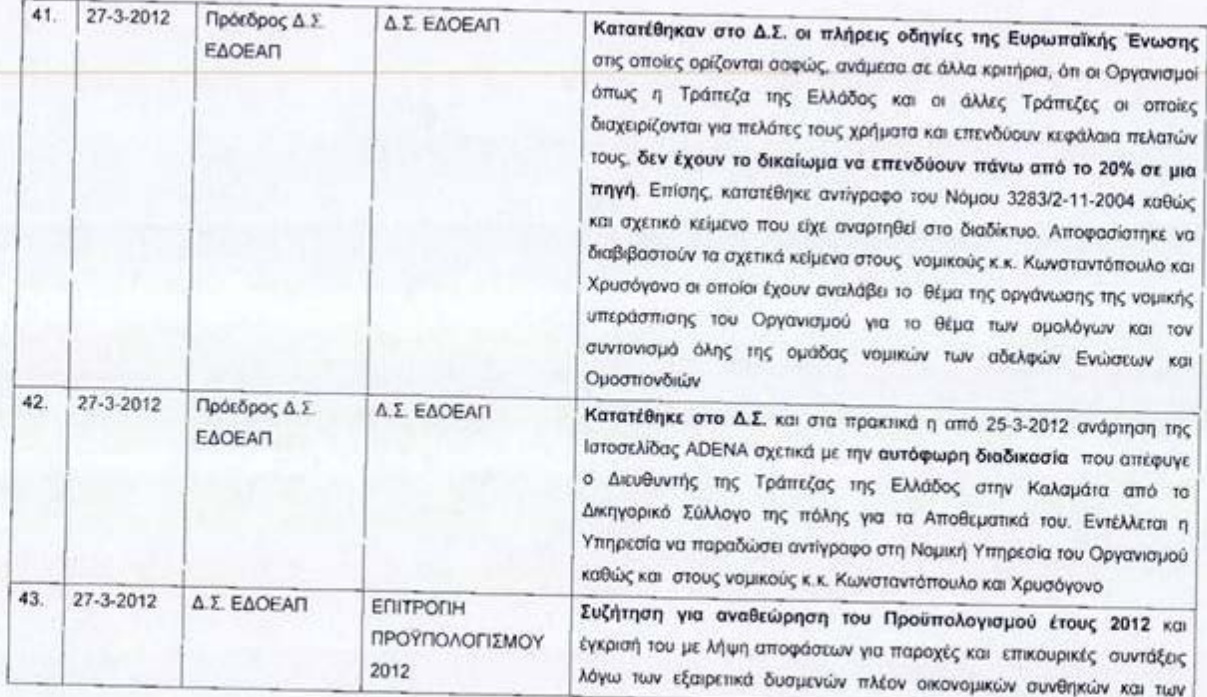

Σελίδο 11 από 22

-<br>Προϊστ, Γραμμ, Διοίκησης<br>-

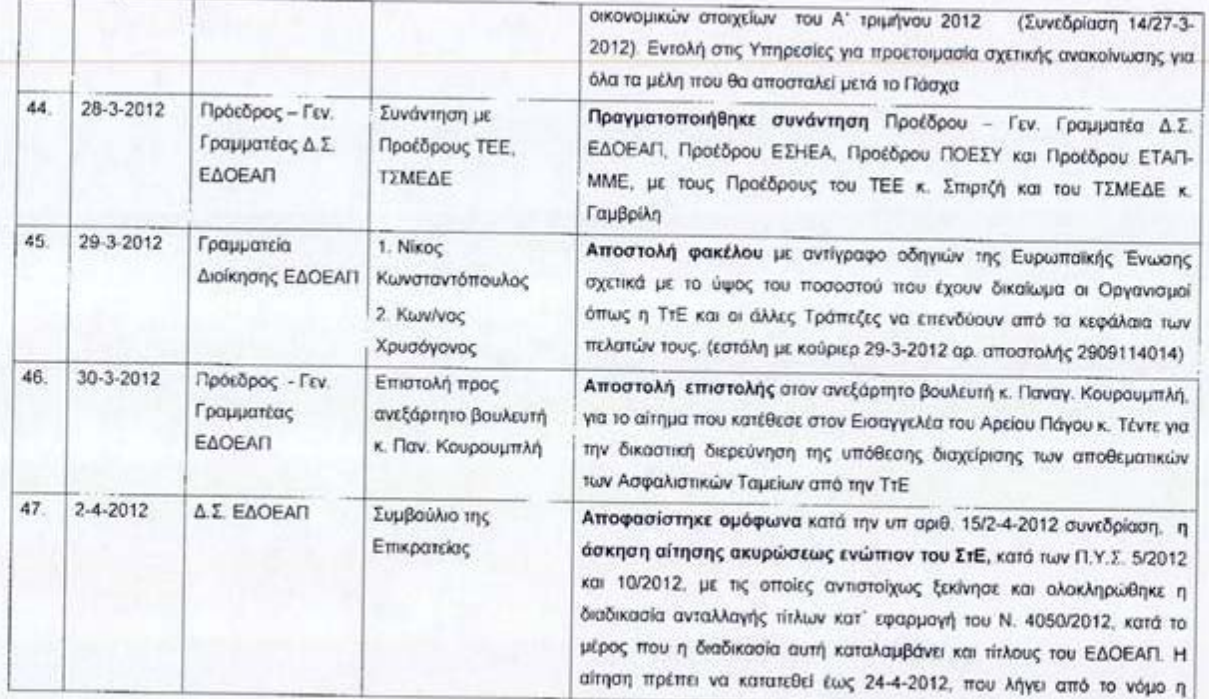

Σελίδα 12 από 22

.<br>Γιούλη Περδίκη<br>Προϊστ. Γραμμ. Διοίκησης

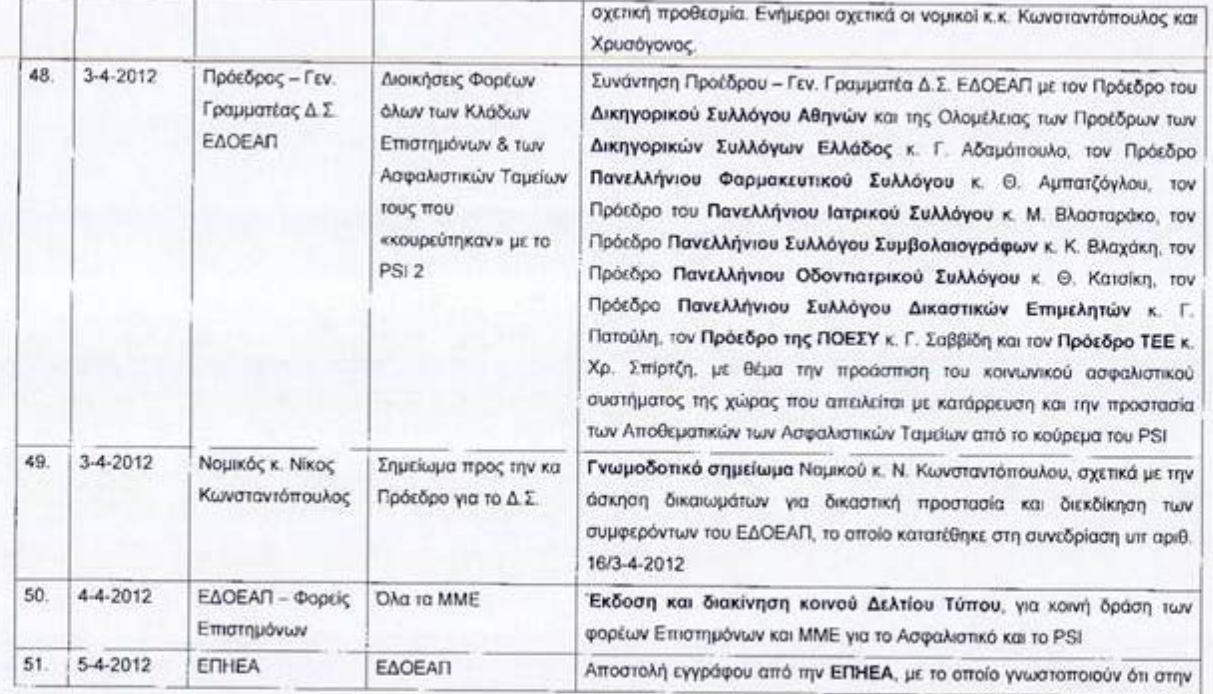

Σελίδα 13 από 22

-<br>Γιούλη Περδίκη<br>Προΐστ. Γραμμ. Διοίκησης

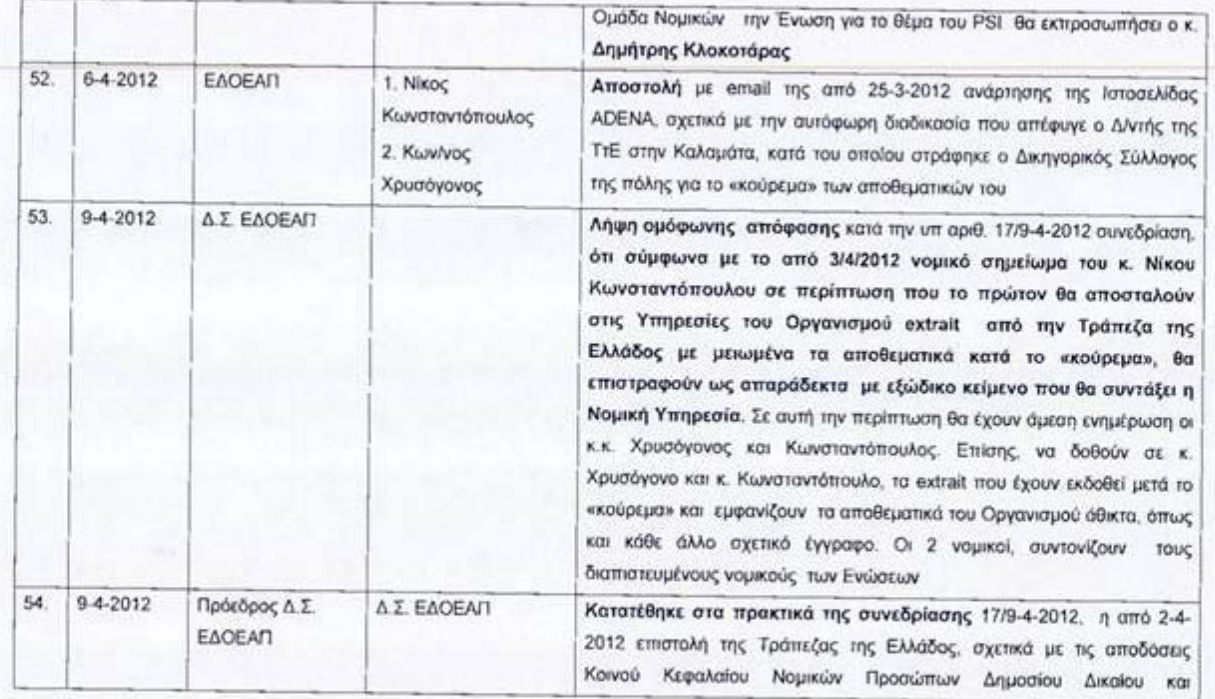

Σελίδα 14 από 22

-<br>-<br>Προϊστ, Γραμμ, Διοίκησης<br>-

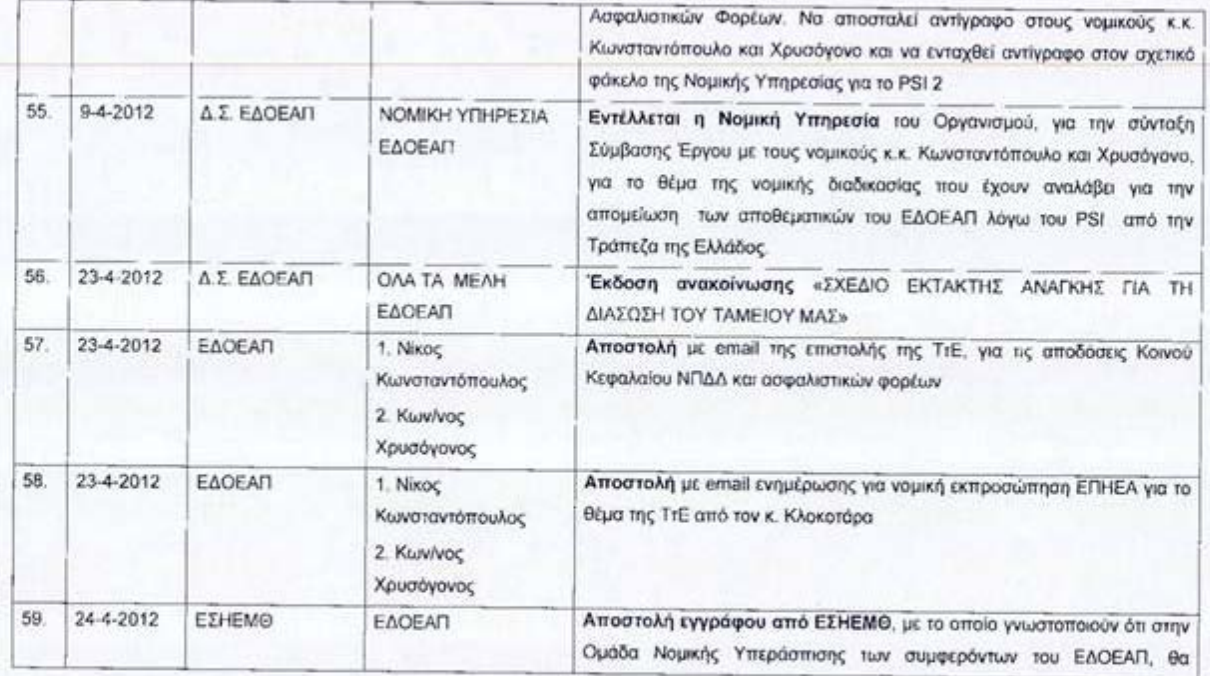

Σελίδο 15 από 22

-<br>Γιούλη Περδίκη<br>Προϊστ. Γραμμ. Διαίκησης

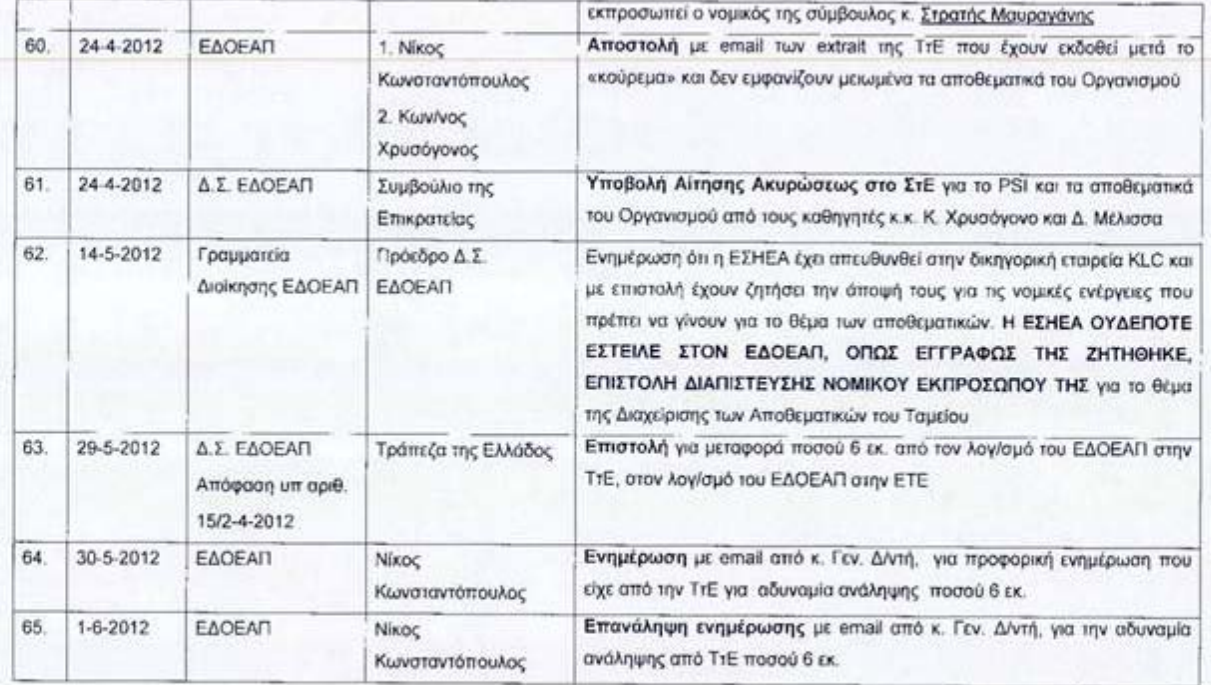

Σελίδο 16 από 22

.<br>Προΐστ. Γραμμ. Διοίκησης<br>Προΐστ. Γραμμ. Διοίκησης

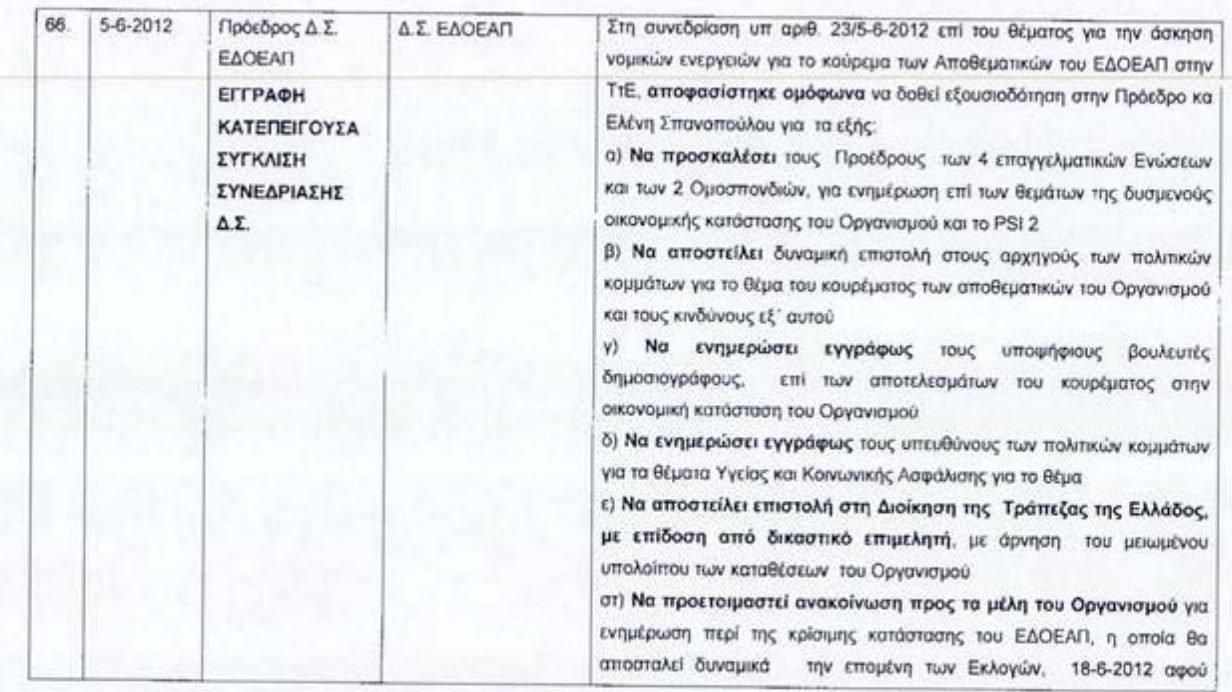

Σελίδα 17 από 22

-<br>Προϊστ. Γραμμ. Διοίκησης<br>-

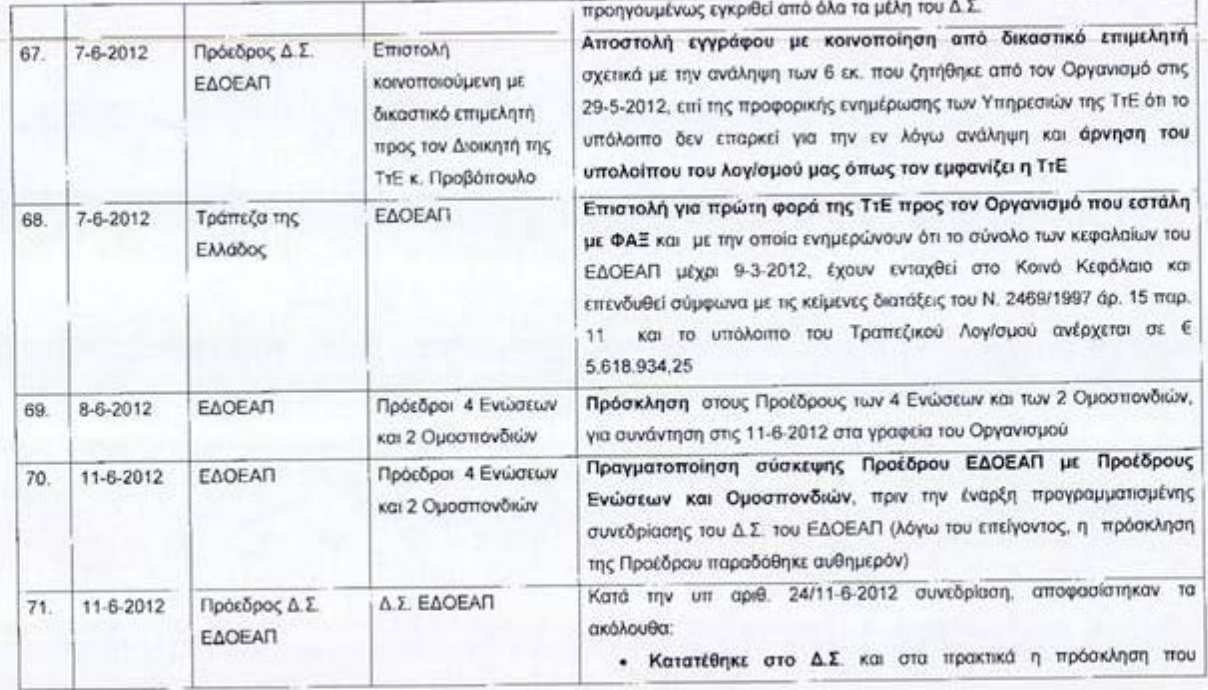

Σελίδο 18 onό 22

-<br>Γιούλη Περδίκη<br>Προϊστ. Γραμμ. Διοίκησης

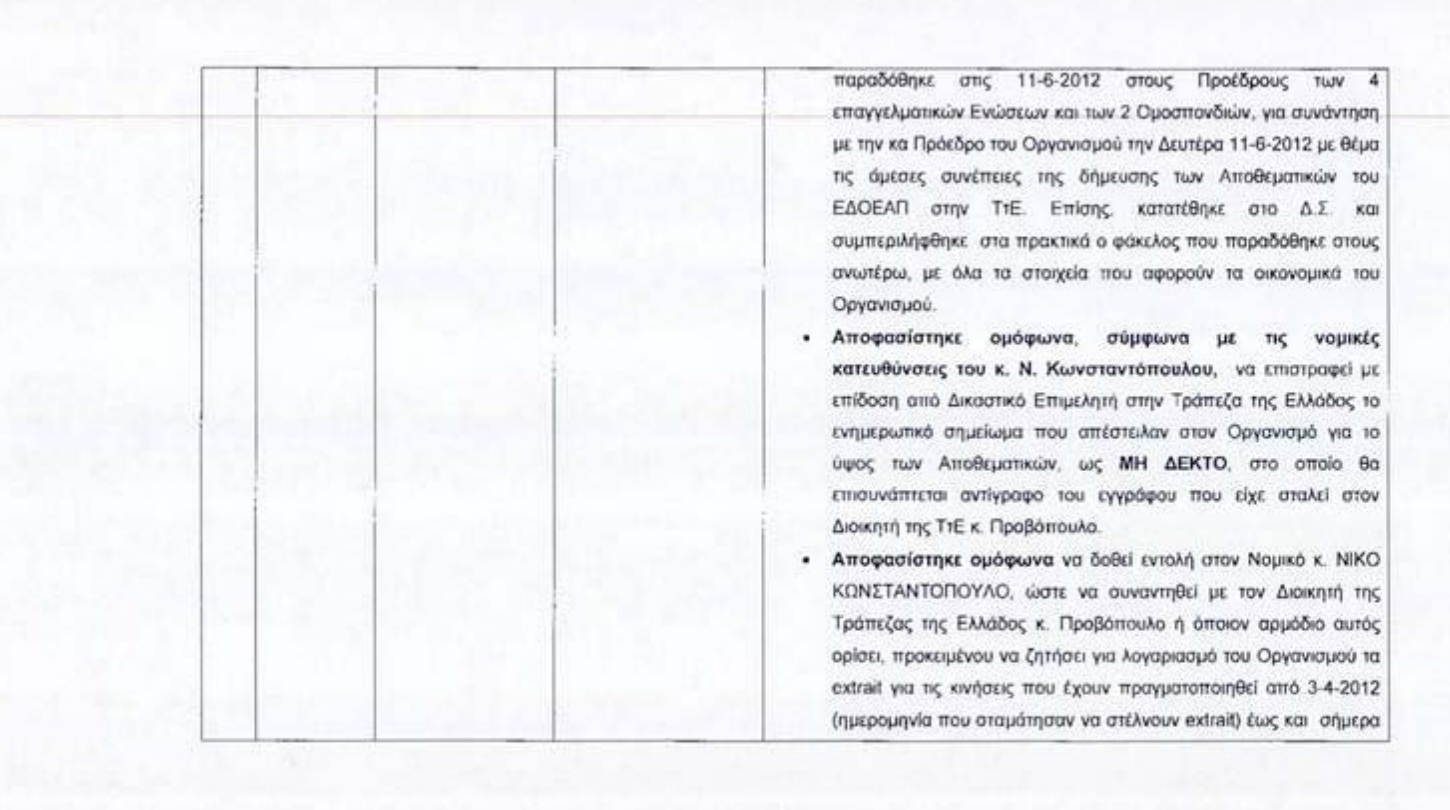

Σελίδα 19 από 22

Γιούλη Περδίκη Προΐση, Γραμμ. Διοίκησης

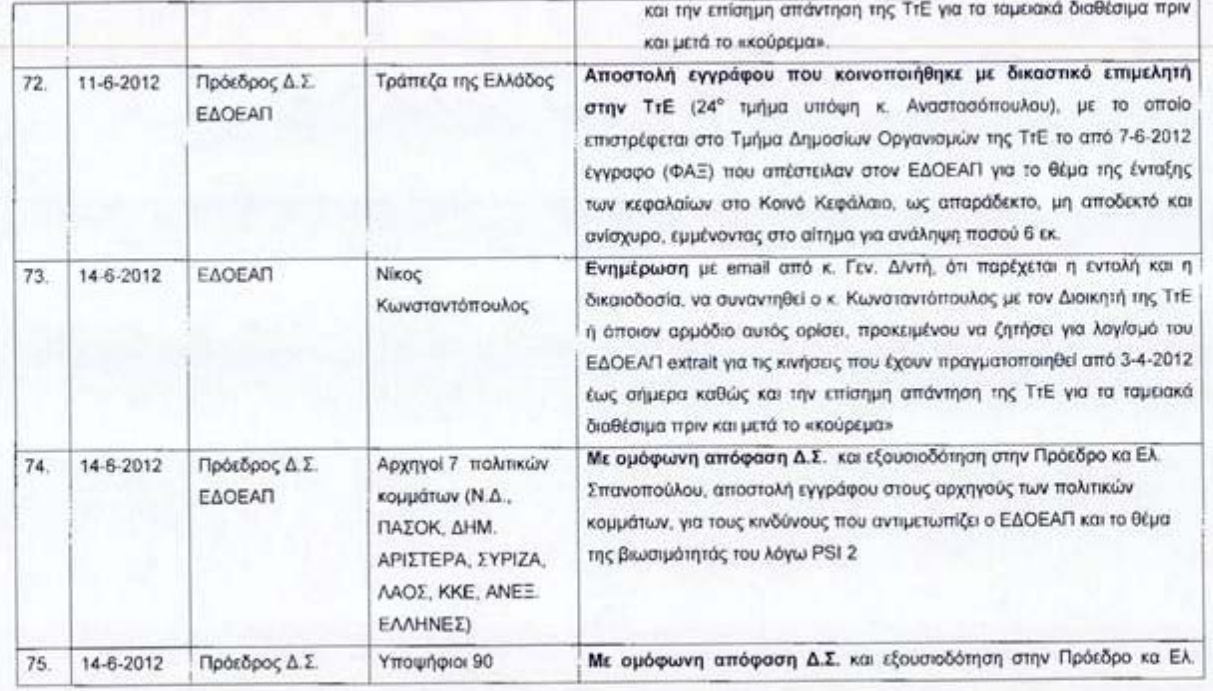

 $\mathbf{A}$ 

**Zekioo 20 and 22** 

-<br>Γιούλη Περδίκη<br>Προϊστ. Γραμμ. Διοίκησης

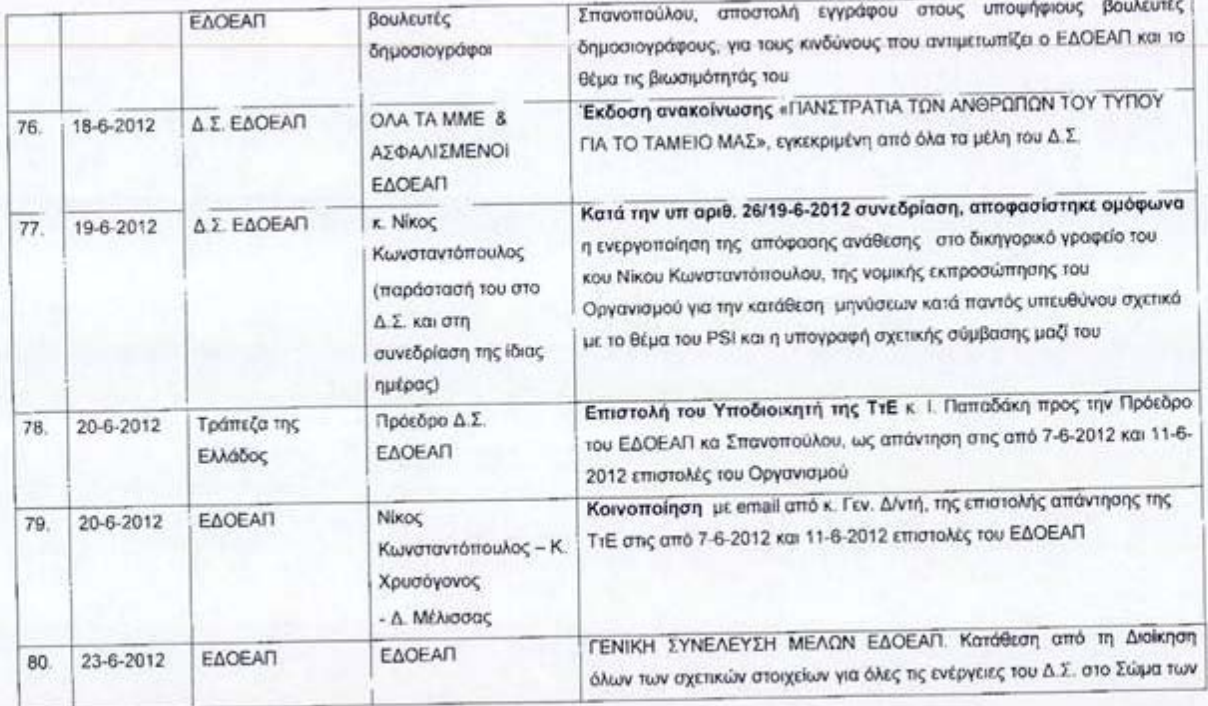

i.

Σελίδα 21 από 22

-<br>- Γιούλη Περδίκη<br>- Προϊστ. Γραμμ. Διοίκησης

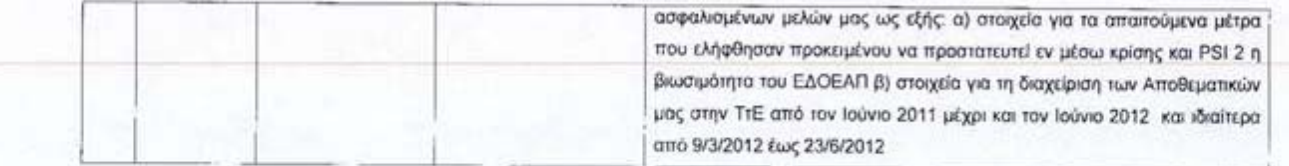

## Η ΠΡΟΕΔΡΟΣ Δ.Σ. ΕΔΟΕΑΠ

 $\sqrt{2}$  $\geq$ Ö,

Ελένη Β. Σπανοπούλου

23-7-2012

 $\mathcal{L}_{\mathbf{a}}$ 

Σελίδα 22 από 22

-<br>Προϊστ. Γραμμ. Διοϊκησης<br>-